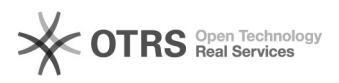

## Partiturflächen verrutschen im Word-Dokument

## 04/27/2024 10:27:00

## **FAQ Article Print**

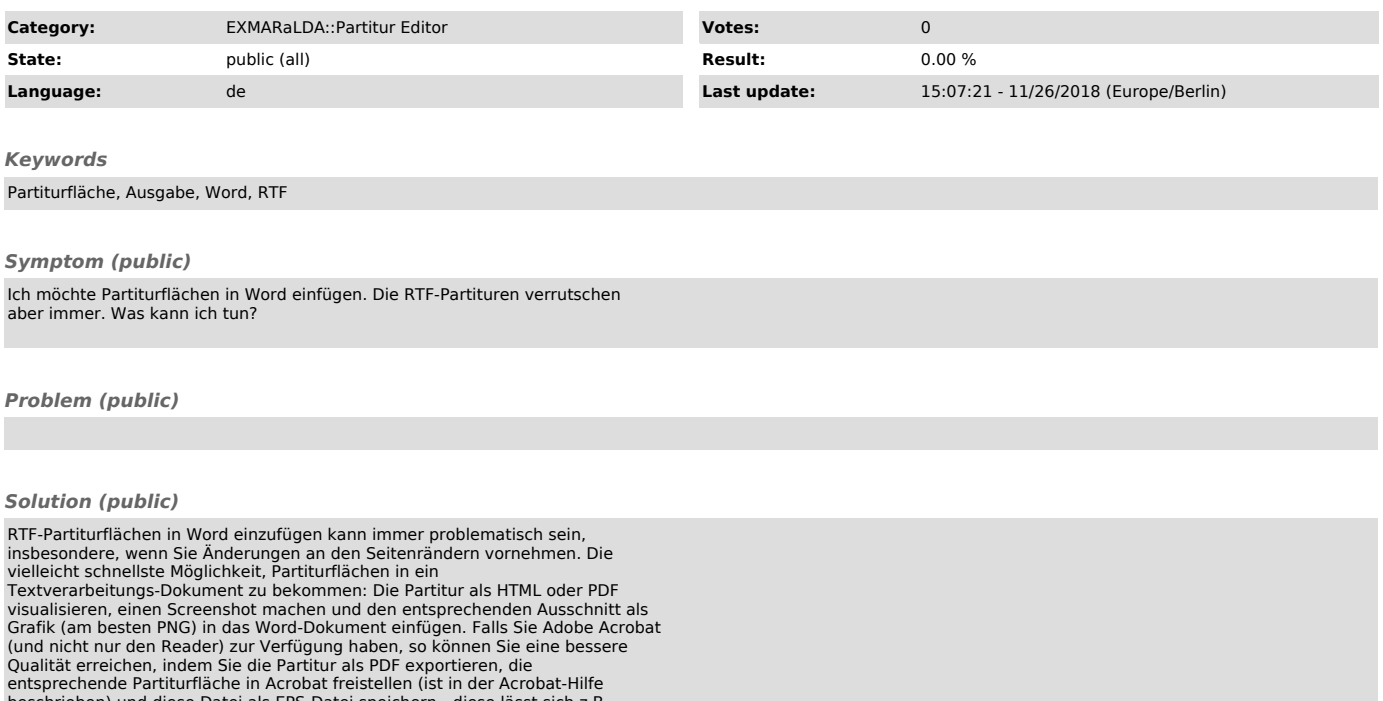

beschrieben) und diese Datei als EPS-Datei speichern - diese lässt sich z.B. in Word verwenden und dort auch beliebig skalieren.